## Next Step:

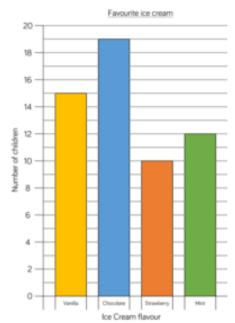

Rosie says,

We asked 54 people altogether.

Can you spot Rosie's mistake? How many people were asked altogether?

| Attraction       | Number of visitors on<br>Saturday | Number of visitors on<br>Sunday |
|------------------|-----------------------------------|---------------------------------|
| Animal World Zoo | 1,282                             | 2,564                           |
| Maltings Castle  | 2,045                             | 1,820                           |
| Primrose Park    | 1,952                             | 1,325                           |
| Film Land Cinema | 2,054                             | 1,595                           |

## True or false?

- The same number of people visited Maltings Castle as Film Land Cinema on Saturday.
- Double the number of people visited Animal World Zoo on Sunday than Saturday.
- The least popular attraction of the weekend was Primrose Park.

| Activity    | Number of votes |
|-------------|-----------------|
| Bowling     | 9               |
| Cinema      | 10              |
| Swimming    | 7               |
| lce-skating | 14              |

How many people voted in total?  $\frac{1}{4}$  of the votes were for \_\_\_\_\_.
7 more people voted for \_\_\_\_\_ than \_\_\_\_.